The copy filmed here has been reproducad thanks to tha ganarosity of:

> Stauffer Library Queen's University

Tha imagas appaaring hara ara tha bast quality possibia considaring tha condition and lagibility of tha original copy and in kaaping with tha filming contract spacificationa.

Original copias in printad papar covars ara filmad beginning with tha front covor and anding on tha last paga with a printad or illustratad impraasion. or tha back covar whan appropriata. All othar original copias ara filmad beginning on tha first paga with a printed or illustratad impression, and anding on tha last paga with a printad or illuatratad impression.

The laat recorded frame on each microfiche shall contain the symbol  $\longrightarrow$  (meaning "CON-TINUED"), or the symbol  $\nabla$  (meening "END"), whichever applies.

Maps, plates, charts, etc.. may be filmed et different reduction ratios. Those too large to be entirely included in one exposure are filmed beginning in the upper left hend corner, left to right and top to bottom, as meny frames as required. The following diegrams illustrate the method:

L'exemplaira filmé fut reproduit grâce à la génèrosité da:

> Stauffer Library Queen's University

Les images suivantes ont été raproduites avec le<br>plus grand soin, compte tanu de la condition et de la netteté de l'examplaire filmé, at en conformité avac las conditions du contret de filmage.

Les exemplaires originaux dont la couverture en pepier est imprimée sont filmés en commencent par la premier plat et en terminent soit per la dernière paga qui comporte une empreinte d'impression ou d'illustration, soit par le second plat, salon le cas. Tous les autres exempleires origineux sont filmés en commençent per la premiere pege qui comporte une empreinte d'impreasion ou d'illustration at an terminant par la darnièra page qui comporte une talle empreinte.

Un dee symbolas suivants apparaitra sur la dernière imaga da chaque microfiche, selon le caa: le symbols «»> signifie "A SUIVRE". le symbole  $\nabla$  signifie "FIN".

Las cartas, planches, tableaux, etc.. peuvent être filmés à des taux de rèduction différents. Lorsque le document est trop grend pour être reproduit en un seul cliché, il est filmé à pertir de l'angle supérieur geuche, de gauche à droite. et de haut en bas, en prenant le nombre d'images nécessaire. Les diegrammes suivants illustrent la méthode.

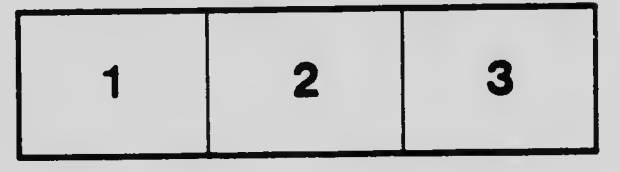

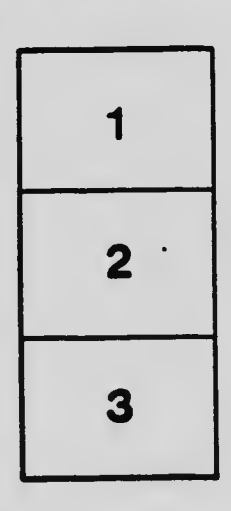

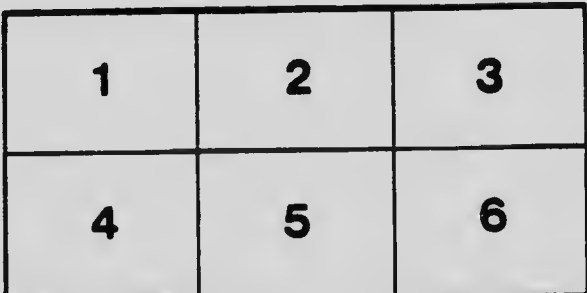

 $\ddot{\cdot}$